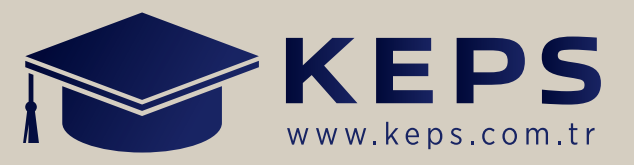

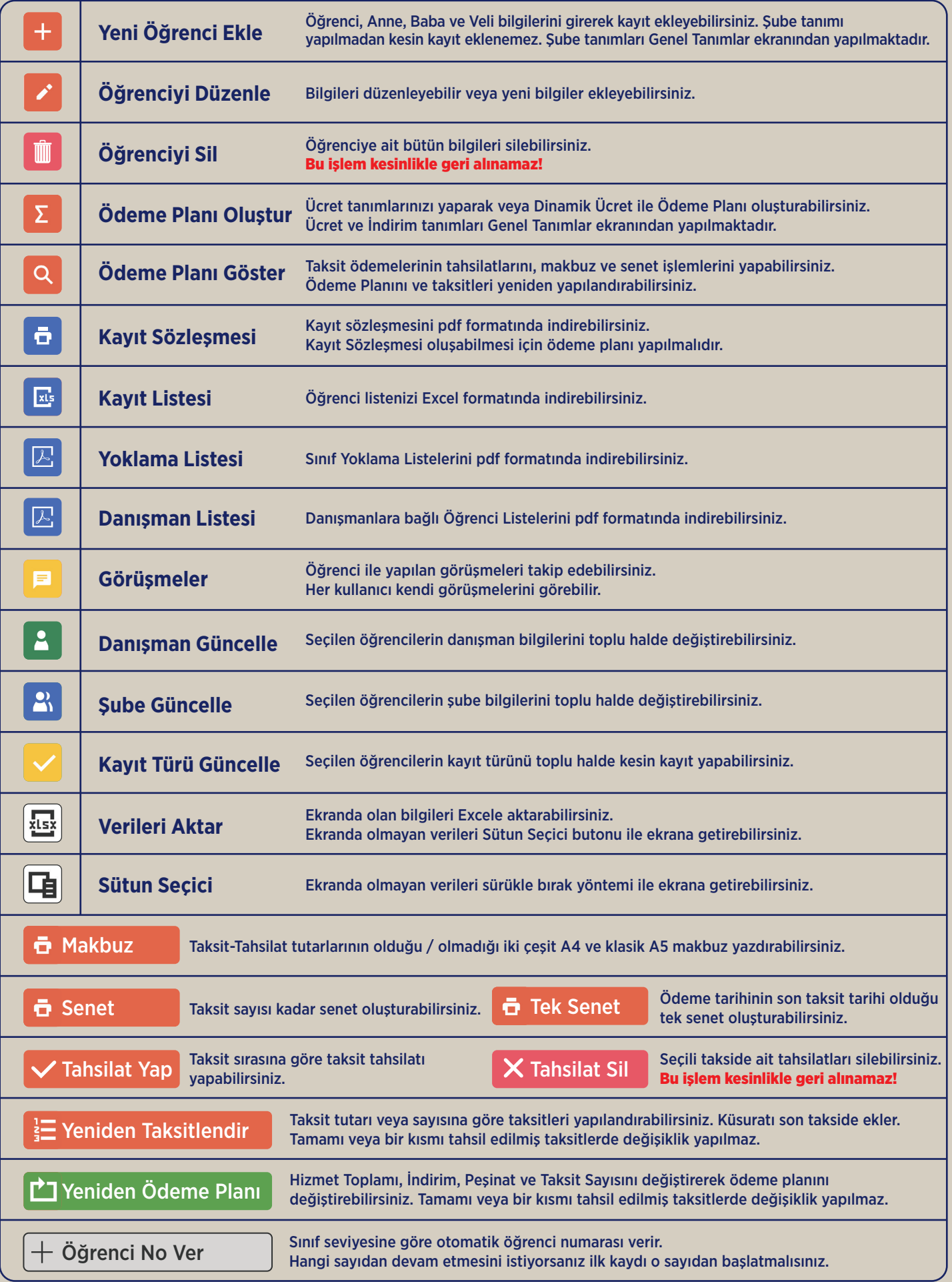

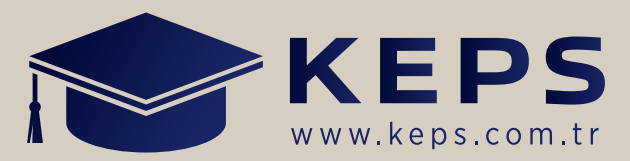

# ÖĞRENCİ KAYIT

Öğrenci, Anne, Baba, Veli, Kurum ve Sınıf bilgilerini kayıt edebilir ve düzenleyebilirsiniz.

## DEVAMSIZLIK TAKİBİ

Öğrenci, Ders Saati, Ders/Etüt, Ders İçeriği, Tarih ve Konu seçilerek devamsızlıkları ekleyebilirsiniz. Devamsızlıklar veli ekranında görüntülenmektedir. Öğrencinin hangi konularda konu anlatımı veya soru çözümüne gelmediği raporlanabilir ve bu konular ile ilgili ödevlendirme ve birebir etüt programları yapabilirsiniz.

# ÖDEV TAKİBİ

Öğrencilerinize ödev verebilir ve takibini yapabilirsiniz. Öğrenci, Ders, Bitiş Tarihi ve Konu seçilerek ödev ekleyebilirsiniz. Ödevler veli ve öğrenci ekranlarında görüntülenmektedir.

# BİREBİR ETÜT

Öğrenci, Ders, Tarih, Saat ve Konu seçilerek kurs saatleri dışında birebir etüt için çalışma programı yapabilirsiniz. Bu işlem kurum tarafından yapılabilir.

# GÖRÜŞMELER

Öğrencilerinize ait veli-öğrenci görüşmelerini takip edebilirsiniz. Öğrenci, Tarih, Görüşme Notları seçilerek kayıtlar ekleyebilirsiniz. Görüşmeler veli ekranında görüntülenmektedir.

### SINAVLAR

Kurumsal veya paket denemelerinizi optik form tanımı yapıp ve cevap anahtarı ekleyerek sistemde değerlendirebilir ve anında raporlayabilirsiniz.

Merkezi değerlendirilen kurumsal sınavları sadece txt/dat yükleyerek değerlendirebilir ve anında raporlayabilirsiniz. Bütün sınavlar veli ve öğrenci ekranlarında görüntülenmektedir.

# HATALARIM RAPORU

Yıl boyunca uygulanan deneme sınavlarının hangi konularında yanlış yapıldığını raporlayabilirsiniz. Bu konular ile ilgili ödevlendirme ve birebir etüt programları yapabilirsiniz.

### AYARLAR

Kurum Yetkilisi, Muhasebe Yetkilisi, Kayıt Yetkilisi, Kayıt Muhasebe Yetkilisi ve Öğretmen rollerine bağlı kullanıcılar ekleyebilirsiniz. Sık kullanılan ekranlara ait kısa yollar ekleyebilirsiniz.

#### WHATSAPP

Devamsızlık, Ödevlendirme, Birebir Etüt ve Taksitlere ait bildirimlerinizi WhatsApp ile direk paylaşım yapabilirsiniz.

### KURUM LOGOSU

Kayıt Sözleşmesi, Makbuz ve Sınav sonuç belgeleri kurum logolu hazırlanmaktadır.

### GİDERLER

Gider tanımları yapılarak giderleri işleyebilir ve gelir gider işlemlerinizi takip edebilirsiniz.